# **Decision Analysis Excel**

This is likewise one of the factors by obtaining the soft documents of this Decision Analysis Excel by online. You might not require more get older to spend to go to the ebook creation as competently as search for them. In some cases, you likewise pull off not discover the pronouncement Decision Analysis Excel that you are looking for. It will completely squander the time.

However below, in the manner of you visit this web page, it will be appropriately totally simple to get as without difficulty as download lead Decision Analysis Excel

It will not agree to many period as we notify before. You can do it even though play-act something else at house and even in your workplace. so easy! So, are you question? Just exercise just what we offer below as with ease as review Decision Analysis Excel what you in the same way as to read!

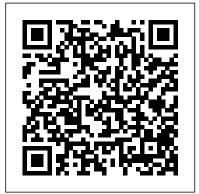

**Precision Tree** Springer

The application of option pricing methods, which were initially developed for financially-traded assets, are now often applied to the valuation of options on real assets. Real options, or options on real assets, supplements standard discounted cash flow valuation approaches by including the value of managerial flexibility. Real Option Modeling and Valuation attempts to bridge the gap between

theory and practice using the commercially available software program DPL© (Decision Programming Language) and Excel® to provide a decision tree approach to valuation using real options. Companion website: https://sites.google.com/view/real-options

Spreadsheet Modeling & Decision Analysis: A Practical Introduction to Business Analytics Decision Analytics
This book presents an introduction to MCDA followed by more detailed chapters about each of the leading methods used in this field. Comparison of methods and software is also featured to enable readers to choose the most appropriate method needed in their research. Worked examples as well as the software featured in the book are available on an accompanying website.

Management Decision Making Pearson Educacion Decision AnalyticsQue Publishing Strategic Decision Making South-Western Pub This work on strategic decision making focuses on multi-objective decision analysis with spreadsheets

# Spreadsheet Modeling and Decision Analysis Brooks/Cole

Provides information on the use of Excel in financial statements and analysis, financial planning and control, investment decisions, and sales and marketing.

#### Excel Data Analysis Brooks/Cole

Spreadsheet skills are important for a first job, and DATA ANALYSIS USING MICROSOFT EXCEL prepares students to enter the world of work with stronger spreadsheet skills. Designed as a supplement to a main statistics text or as a reference for professionals, this handbook helps students build their proficiency in Microsoft Excel and shows them how to use the built-in capabilities of Excel to analyze data and make decisions. Although many of the examples are business oriented, the step-by-step approach makes this book appropriate for statistical analysis in other courses and academic disciplines.

## Spreadsheet Modeling and Decision Analysis Cengage Learning

Understanding the recent developments in renewable energy is crucial for a range of fields in today's society. As environmental awareness and the need for a more sustainable future continues to grow, the uses of renewable

energy, particularly in areas such as smart grid, must be considered and studied thoroughly to be implemented successfully and move society toward a more sustainable future. Optimal Planning of Smart Grid With Renewable Energy Resources offers a detailed guide to the new problems and opportunities for sustainable growth in engineering by focusing on modeling diverse problems occurring in science and engineering as well as novel effective theoretical methods and robust optimization theories, which can be used to analyze and solve multiple types of problems. Covering topics such as electric drives and energy systems, this publication is ideal for researchers, academicians, industry professionals, engineers, scholars, instructors, and students. MS Excel, Second Edition John Wiley & Sons Valuable software, realistic examples, and fascinating topics . . . everything you need to master the most widely used management science techniques using Microsoft Excel is right here! Learning to make decisions in today's business world takes training and experience. Cliff Ragsdale -- the respected innovator in the field of management science--is an outstanding guide to help you learn the skills you need, use Microsoft Excel for Windows to implement those skills,

Page 2/7 May, 06 2024

and gain the confidence to apply what you learn to real business situations. SPREADSHEET MODELING AND DECISION ANALYSIS gives you step-by-step instructions and annotated screen shots to make examples easy to follow. Plus, interesting sections called The World of Management Science show you how each topic has been applied in a real company.

Microsoft Excel: Using Solver for Decision Analysis Cambridge University Press Quantitative Methods for Decision Making is a comprehensive guide that provides students with the key techniques and methodology they will need to successfully engage with all aspects of quantitative analysis and decision making; both on their undergraduate course, and in the larger context of their future business environments. Organized in accordance with the enterprise functional structure where the decision making takes place, the textbook encompasses a broad range of functions, each detailed with clear examples illustrated through the single application tool Microsoft Excel. The authors approach a range of methods which are divided into major enterprise functions such as marketing, sales, business development, manufacturing, quality control and finance; illustrating how the methods can be

applied in practice and translated into a working environment. Each chapter is packed with short case studies to exemplify the practical use of techniques, and contains a wealth of exercises after key sections and concepts, giving students the opportunity to monitor their own progress using the solutions at the back of the book. An Online Resource Centre accompanies the text and includes: For students: - Numerical skills workbook with additional exercises, questions and content - Data from the examples and exercises in the book - Online glossary of terms - Revision tips - Visual walkthrough videos covering the application of a range of quantitative methods - Appendices to the book For lecturers: - Instructor's manual including solutions from the text and a guide to structuring lectures and seminars - PowerPoint presentations - Test bank with questions for each chapter - Suggested assignment and examination questions

Data Analysis Using Microsoft Excel IGI Global Risk Identification: What are the possible risk events your organization faces in relation to Decision analysis? Will new equipment/products be required to facilitate Decision analysis delivery, for example is new software needed? What other organizational variables, such as reward systems or communication systems, affect the performance of this Decision analysis process? What were the criteria for evaluating a Decision analysis pilot?

Page 3/7 May, 06 2024

What relationships among Decision analysis trends do exactly what to do next. Your exclusive instant you perceive? This valuable Decision Analysis self- access details can be found in your book. You will assessment will make you the entrusted Decision need to know to be fluent and ready for any Decision book in PDF - The latest complete edition of the Analysis challenge. How do I reduce the effort in the Decision Analysis work to be done to get problems solved? How can I ensure that plans of action include every Decision Analysis task and that to get familiar with results generation - In-depth every Decision Analysis outcome is in place? How will I save time investigating strategic and tactical options and ensuring Decision Analysis costs are low? How can I deliver tailored Decision Analysis advice instantly with structured goingforward plans? There's no better quide through these Updates is an industry-first feature which allows mind-expanding questions than acclaimed best-selling you to receive verified self assessment updates, author Gerard Blokdyk. Blokdyk ensures all Decision ensuring you always have the most accurate Analysis essentials are covered, from every angle: the Decision Analysis self-assessment shows succinctly and clearly that what needs to be clarified to organize the required activities and processes so that Decision Analysis outcomes are achieved. Contains extensive criteria grounded in past and current successful projects and activities by experienced Decision Analysis practitioners. Their mastery, combined with the easy elegance of the self-assessment, provides its superior value to you in knowing how to ensure the outcome of any efforts in Decision Analysis are maximized with professional results. Your purchase includes access details to the Decision Analysis self-assessment dashboard download which gives you your dynamically prioritized projects-ready tool and shows you

receive the following contents with New and Updated Analysis domain authority by revealing just what you specific criteria: - The latest quick edition of the book in PDF, which criteria correspond to the criteria in... - The Self-Assessment Excel Dashboard - Example pre-filled Self-Assessment Excel Dashboard and specific Decision Analysis Checklists - Project management checklists and templates to assist with implementation INCLUDES LIFETIME SELF ASSESSMENT UPDATES Every self assessment comes with Lifetime Updates and Lifetime Free Updated Books. Lifetime information at your fingertips.

Spreadsheet Modeling & Decision Analysis South-Western Pub

CD-ROM contains: Crystal Ball -- TreePlan --AnimaLP -- Oueue -- ExcelWorkbooks.

Cengage Learning

CD-ROM contains: Premium Solver for Education --Solver Table add-in software -- Extend LT 4.0 (simulation software) -- TreePlan -- GLP, a graphic visualization program -- Excel templates for intext examples.

Precision Tree Partridge Singapore CD-ROM contains: Crystal Ball 2000 2 Professional Student Edition; ProblemSolver for Education v.5, Tree Plan vl 64 and maunal, and

data files for examples, cases and projects. Spreadsheet Modeling & Decision Analysis: A Practical Introduction to Management Science, Revised South-Western Pub Written by an innovator in teaching spreadsheets and a highly regarded leader in business analytics, Cliff Ragsdale's SPREADSHEET MODELING AND DECISION ANALYSIS: A PRACTICAL INTRODUCTION TO BUSINESS ANALYTICS, 8E helps readers master important A Practical Introduction to Business spreadsheet and business analytics skills. Readers find everything needed to become proficient in today's most widely used business analytics techniques using Microsoft Office Excel 2016. Learning to make effective decisions in today's business life applications of this important world takes training and experience. Author Cliff Ragsdale guides learners through the skills needed, using the latest Excel for Windows. Readers apply what they've learned to real business situations with step-bystep instructions and annotated screen images that make examples easy to follow. The World of Management Science sections further demonstrates how each topic applies to a real company. Important Notice: Media content referenced within the product description or the product text may not be

available in the ebook version.

Fixed-Income Decision Analysis Pearson College Division

Explains how to distil big data into manageable sets and use them to optimise business and investment decisions. Reveals techniques to improve a wide range of decisions, and use simple Excel charts to grasp the results. Includes downloadable Excel workbooks to adapt to your own requirements. Spreadsheet Modeling and Decision Analysis: Analytics Cengage Learning This book provides accounting students in post-secondary institutions with an advanced level understanding of how to use MS-Excel to make business decisions. It reflects realanalytical tool, which has become the accepted industry standard for spreadsheet software.

### Excel Manual for Statistics for Business Thomson

Master data analysis, modeling, and spreadsheet use with DATA ANALYSIS AND DECISION MAKING WITH MICROSOFT EXCEL! With a teach-by-example approach, student-friendly writing style, and complete Excel integration, this quantitative methods text provides you with the tools you need to succeed. Margin notes, boxed-in definitions and formulas in the text, enhanced

Page 5/7

explanations in the text itself, and stated objectives for the examples found throughout the Media content referenced within the product text make studying easy. Problem sets and cases provide realistic examples that enable you to see the relevance of the material to your future Business Analysis with Microsoft Excel Wiley as a business leader. The CD-ROMs packaged with every new book include the following add-ins: the Palisade Decision Tools Suite (@RISK, StatTools, PrecisionTree, TopRank, and RISKOptimizer); and SolverTable, which allows you to do sensitivity analysis. All of these addins have been revised for Excel 2007.

Decision Analysis A Complete Guide - 2020 Edition Oxford University Press Master data analysis, modeling, and spreadsheet use with BUSINESS ANALYTICS: DATA ANALYSIS AND DECISION MAKING, 6E! Popular with students, instructors, and practitioners, this quantitative methods text delivers the tools to succeed with its proven teach-by-example approach, user-friendly writing style, and complete Excel 2016 integration. It is also compatible with Excel 2013, 2010, and 2007. Completely rewritten, Chapter 17, Data Mining, and Chapter 18, Importing Data into Excel, include increased emphasis on the tools commonly included under the Business Analytics umbrella -- including Microsoft Excel's "Power

BI" suite. In addition, up-to-date problem sets

and cases provide realistic examples to show

the relevance of the material. Important Notice: description or the product text may not be available in the ebook version.

MS Excel is one of the most powerful tools available to a business manager. In this book, the author provides an advanced level of skill sets and brings actionable insights to the user. Hence, the material in this version has been organized as follows: Financial functions; Conditional math and statistical functions; Data analysis; Decision making; Data cleaning and use of macros; Auditors. The objective is to give readers a flavor of how the vast array of functions can be used to make life easier and more efficient. Amazing results can be achieved by mastering Excel at a basic level. Readers who execute the given functions on a workbook simultaneously and experience the journey will find the learning curve the steepest. Ouantitative Methods for Decision Making Using Excel 5starcooks Cliff Ragsdale is an innovator of the spreadsheet teaching revolution and is highly regarded in the field of management

science. The revised fifth edition of SPREADSHEET MODELING AND DECISION ANALYSIS retains the elements and philosophy that has made its past editions so successful. New topics have been added as well as examples that are relevant to decision making in today's business world. This version of SPREADSHEET MODELING AND DECISION ANALYSIS has been updated for use with Microsoft Office Excel 2007. It provides succinct instruction in the most commonly used management science techniques and shows how these tools can be implemented using the most current version of Excel for Windows. This text also focuses on developing both algebraic and spreadsheet modeling skills. Important Notice: Media content referenced within the product description or the product text may not be available in the ebook version.

Page 7/7 May, 06 2024